# 6. Language Modeling for Retrieval

**Prof. Dr. Goran Glavaš**

Data and Web Science Group Fakultät für Wirtschaftsinformatik und Wirtschaftsmathematik Universität Mannheim

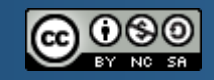

CreativeCommons Attribution-NonCommercial-ShareAlike 4.0 International

### After this lecture, you'll...

■ Know what a language model is

2

- Understand differences between different language models (unigram, bigram)
- Understand how to use language modeling for information retrieval
- **Example 2 Fearn about different smoothing schemes for LM for IR**
- Be able to compare LM for IR with vector space model and classic probabilistic models

### **Outline**

- Recap of Lecture #5
- **E** Language Models
	- **Unigram LM**
	- **Bigram LM**
- Query likelihood model for ranking
- **Smoothing schemes**
- **Projects** 
	- **Topics explained**
	- **Organization**

# Recap of the previous lecture

- 4
- **Probabilistic retrieval** 
	- **Q:** Why probability theory in IR, and why probabilistic ranking?
	- **Q:** What are the uncertainties of the IR process that we model probabilistically?
- **Probability ranking principle** 
	- **Q:** What does Robertson's probabilistic ranking principle say?
	- **Q:** How do we formalize the probability ranking principle?
- **Probabilistic ranking** 
	- **Q:** What is the ranking task formulation in the probabilistic setting?
	- **Q:** Starting from (log-)odds of relevance, how do we derive the general probabilistic ranking score?
- **Binary independence model and extensions** 
	- **Q:** What assumptions does binary independence model introduce?
	- **Q:** What does the ranking function look like under these assumptions?
	- **Q:** Derive the BIM ranking function with and without relevance judgements
	- **Q:** How do Two Poisson, BM11, and BM25 extend BIM? What assumptions do they introduce?

### Recap of the previous lecture

The ranking score at the core of all probabilistic models:

$$
log\left(\frac{P(D|Q,r)}{P(D|Q,\bar{r})}\right)
$$

- Ranking function of Binary Independence Model
	- Without (left) and with (right) relevance judgements

$$
rel(D,Q) = \sum_{t \in Q} log \left( \frac{P(D_t|Q,r)}{P(D_t|Q,\bar{r})} \right)
$$

$$
rel(D,Q) = \sum_{t \in Q} log \left( \frac{P(D_t|Q,r)}{P(D_t|Q,\bar{r})} \right)
$$

$$
= \sum_{t \in Q} log \left( \frac{0.5}{\frac{N_t}{N}} \right)
$$

$$
= \sum_{t \in Q} log \left( 0.5 \cdot \frac{N}{N_t} \right)
$$

$$
= \sum_{t \in Q} log \left( \frac{(\frac{r_t + 0.5}{N - R + 1})}{(\frac{r_t + 0.5}{N - R + 1})} \right)
$$

$$
= \sum_{t \in Q} log \left( \frac{(\frac{r_t + 0.5) \cdot (N - R + 1)}{(R + 1) \cdot (N_t - r_t + 0.5)}} \right)
$$

# Binary independence model – example #1

- 6
- Example for BIM (without relevance judgements)
- Document collection consists of the following documents:
	- $\blacksquare$  d<sub>1</sub>: "Frodo and Sam stabbed orcs"
	- $\blacksquare$  d<sub>2</sub>: "Sam chased the orc with the sword"
	- $\blacksquare$  d<sub>3</sub>: "Sam took the sword"
- The query is: "Sam stabbed orc"

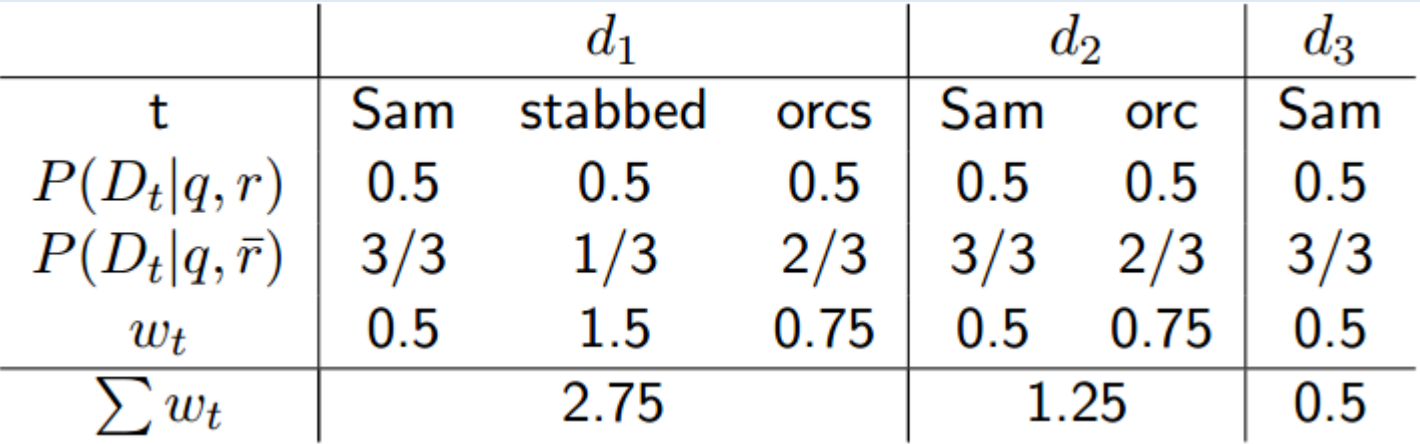

■ Note: computations in this example are done without taking the logarithm

### Binary independence model – example #2

- 7
- Example for BIM (with available relevance judgements)
- Document collection contains  $N = 30$  documents, including:
	- $\blacksquare$  d<sub>1</sub>: "Frodo and Sam stabbed orcs"
	- $\blacksquare$  d<sub>2</sub>: "Sam chased the orc with the sword"
	- $\blacksquare$  d<sub>3</sub>: "Sam took the sword"
- **The query is: "Sam stabbed orc"**
- User has indicated  $R = 6$  relevant documents for this query
- **Query terms:**  $t_1 =$ **,**  $\mathsf{Sam}''$ **,**  $t_2 =$ **,**  $\mathsf{stab}''$ **,**  $t_3 =$ **,**  $\mathsf{orc}''$
- Document frequencies of query terms in relevant documents and overall collection are given as follows:
	- $r_{t1} = 3$ ,  $N_{t1} = 15$
	- $r_{t2} = 4$ , N<sub>t2</sub> = 16
	- $r_{t3} = 2$ , N<sub>t3</sub> = 14

### Binary independence model – example #2

- 8
- Example for BIM (with available relevance judgements)

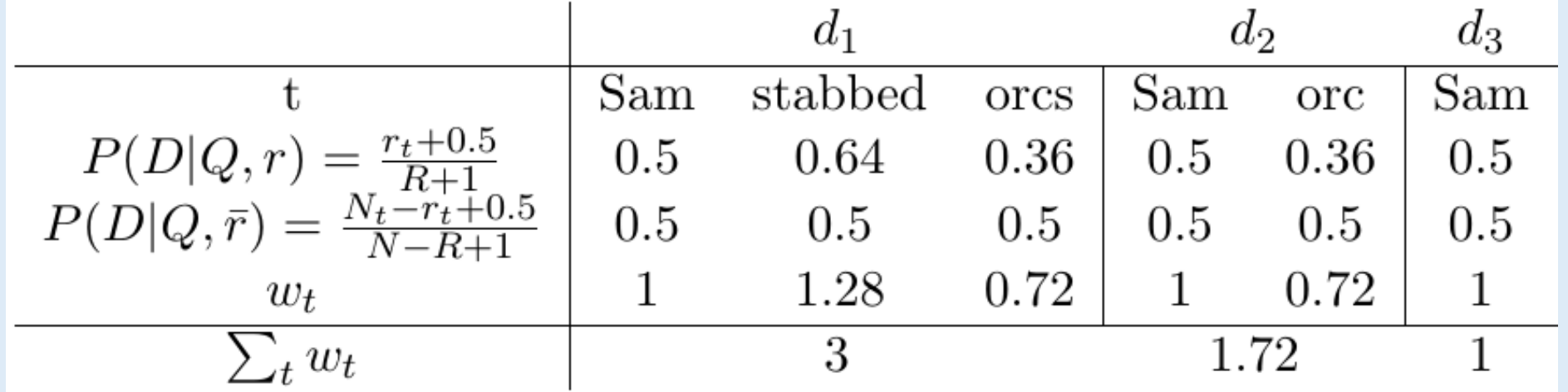

■ Note: computations in this example are done without taking the logarithm

### **Outline**

- Recap of Lecture #5
- **Example 2** Language Models
	- **Unigram LM**
	- **Bigram LM**
- **Query likelihood model for ranking**
- **Smoothing schemes**

# Language Modeling (for Information Retrieval)

- 10
- **Language models** are probabilistic models that capture the probabilities of sequences of words in a language
	- **Unigram model**: how likely is the word "frodo" to appear (in a language)?
		- $P($  frodo") = ?
	- **Bigram model**: given that current word is "frodo", what is the probability of next word being "baggins"?
		- $P($  baggins" | frodo") = ?
	- **Trigram model**: given the current sequence "frodo baggins", what is the probability of next word being "shire"?
		- $P($ "shire" | "frodo baggins") = ?
- **Q:** How do we estimate probabilities of words and sequences in a language?
	- I.e., What do we use as a representation of the language?

# Language Modeling (for Information Retrieval)

- 11
- We use the instantiations of the language to estimate the probabilities of words and sequences
	- I.e., **large corpora** the larger the corpora, it is the better approximation of the true word distributions in language
- In other applications we build language models largest corpora we can compile
- In information retrieval, we build language models
	- 1. From individual documents
	- 2. From the whole document collections

# Language Modeling (for Information Retrieval)

- Language models for IR are also **probabilistic models**
- Language models for IR model the **query generation process**
- Given a documet d and a query q, what is the probability of query being sampled from the language model of the document
- In other words, we want to estimate  $P(Q = q | D = d)$ 
	- **Q:** Compare this with the probability we estimated in classic probabilistic retrieval  $P(R = 1 | Q = q, D = d)$
- The probability of a document generating a query is directly the function according to which we rank the documents

**I.e., We rank the documents in decreasing order of**  $P(Q = q | D = d)$ 

**Central question:** how do we estimate  $P(Q = q | D = d)$ ?

### Language Bowl Metaphor

- Assume we have a document in with following occurrences of terms:
	- " "frodo" (5x), "baggins" (3x), "sam" (3x), "shire" (2x), "gandalf" (2x), "orc" (1x)
- **EXA)** Let's represent each term with balls of one color:
	- frodo" -> 5 blue balls, "baggins" -> 3 red balls, "sam" -> 3 yellow balls
	- "shire" -> 2 green balls, "gandalf" -> 2 orange balls, "orc" -> 1 purple ball
- We put all balls into one bowl and randomly take them out one by one
- **Q:** What is the probability of drawing a yellow ball?

 $P(\bigcirc) = P($ , sam") = 3 / (5 + 3 + 3 + 2 + 2 + 1) = 3 / 16

- **Q:** What is the probability of drawing first orange then blue ball?
	- **Replacement:**  $P(\bigcirc$ ,  $\bigcirc$  =  $P($ , gandalf", ,,frodo") =  $P($ , gandalf") \*  $P($ , frodo") = 2/16 \* 5/16
	- No replacement:  $P(\bullet, \bullet) = P($ , gandalf", "frodo") =  $P($ , gandalf") \*  $P($ , frodo" | , gandalf")  $= 2/16 * 5/15$

### Language Model – Generative Story

- **E** Language model can be observed as a statistical model for generating data
- Example (toy language, consisting of four words):
	- $P($ , frodo") = 0.3, P(, sam") = 0.25, P(, gandalf") = 0.35, P(, shire") = 0.1
	- $P($ "sam" | "frodo") = 0.4, P("gandalf" | "frodo") = 0.4, P("shire" | "frodo") = 0.2
- Generative process:
	- 1. Randomly draw the first word (e.g., from a uniform distribution)

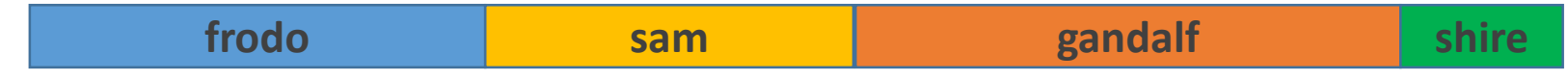

2. Draw the second word from conditional distribution of the first word (e.g., "frodo")

**sam | frodo gandalf | frodo shire | frodo**

**Q:** What is the probability of the sequence "frodo shire"?

# Types of Language Models

We want to estimate the probability of the sequence:

 $P(\bigodot \bigodot \bigodot) = P(\bigodot) * P(\bigodot) * P(\bigodot) * P(\bigodot) * P(\bigodot) * P(\bigodot) \bigodot)$ 

- **Unigram language model**
	- Word independence = probability of the word does not depend on previous words
	- We ignore conditioning

 $P(\bigodot \bigodot \bigodot) = P(\bigodot) * P(\bigodot) * P(\bigodot) * P(\bigodot)$ 

#### **Bigram language model**

- The probability of word appearing depends only on the immediately preceding word
- Conditioning only one one word before

 $P(\bigodot \bigodot \bigodot) = P(\bigodot) * P(\bigodot) * P(\bigodot) * P(\bigodot) * P(\bigodot)$ 

#### ■ **Q:** N-gram models for N ≥ 3 are rarely used in practice. Why?

### Sparseness issue of language models

#### **Language models have a major issue**

- The longer the phrase, the harder it is to estimate its true probability in language
- E.g.,  $P($ "bilbo" | "frodo ran around house found ring") = ?
- **Long phrases have very few appearances** even in very large corpora
	- **IMPOSSIBLE TO COMPUTE reliable estimates of their conditional probabilities**
	- This is why language models for  $N \geq 3$  are almost never used
- In practice, we use unigram and bigram language models
	- In IR setting, we build language models from invidual documents
		- **Even bigram probability hard to estimate**
	- In IR, we most often employ the unigram language model

# Estimating probabilities

- For the unigram language model we need to estimate
	- $\blacksquare$  P(term) for every term in the text
- For the bigram language model we additionally need to estimate
	- **P** (term | previous term) for every pair of terms that appear one after another
- **Q:** How do we estimate these?
	- **Unigram language model** 
		- $P(t_i) = n_i / n_T$
		- $\blacksquare$  n<sub>i</sub> is the number of occurences of term  $t_i$  in the collection
		- $\blacksquare$   $n_{\text{T}}$  is the total number of word occurences (i.e., tokens) in the collection
	- **Bigram language model** 
		- $\blacksquare$  P(t<sub>i</sub> | t<sub>i-1</sub>) = n(t<sub>i-1</sub>, t<sub>i</sub>) / n(t<sub>i-1</sub>)
		- $\blacksquare$  n(t<sub>i-1</sub>, t<sub>i</sub>) is the number of occurences of bigram t<sub>i-1</sub>t<sub>i</sub> in the collection
		- $\blacksquare$  n(t<sub>i-1</sub>) is the number of occurrences of term t<sub>i-1</sub> in the collection

# Estimating probabilities – example

- We are given a toy collection consisting of three documents
	- $\blacksquare$  d<sub>1</sub>: "Frodo and Sam stabbed orcs"
	- $\blacksquare$  d<sub>2</sub>: "Sam chased the orc with the sword"
	- $\blacksquare$  d<sub>3</sub>: "Sam took the sword"
- **Eidenal** Estimating word probabilities for the unigram model:

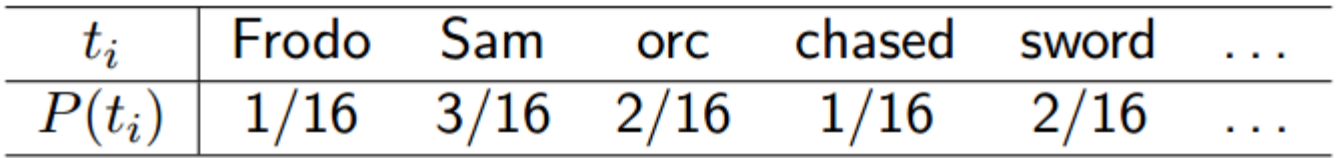

**E** Estimating the conditional probabilities for the bigram model:

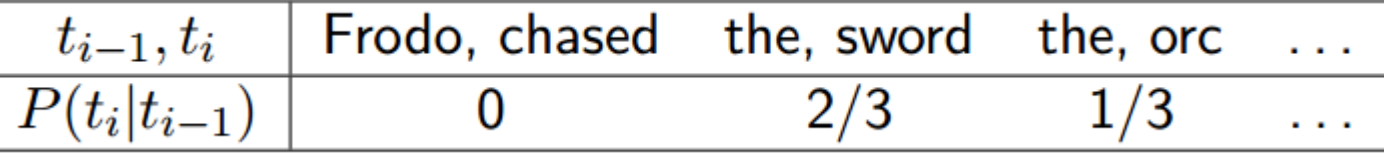

### **Outline**

- Recap of Lecture #5
- **E** Language Models
	- **Unigram LM**
	- **Bigram LM**
- **Query likelihood model for ranking**
- **Smoothing schemes**

# Query likelihood model for ranking

- 20
- Given a document collection D and a query q we need to estimate the probability P(q | d) for every document d in D
- In the **query likelihood model**, we estimate the probability P(q | d) as the probability that the language model built from d generates the query q
- Algorithm
	- 1. Compute the language model  $M_i$ for every document d<sub>i</sub> in D
	- 2. Compute the probability  $P(q | Mi)$ for every language model  $M_i$

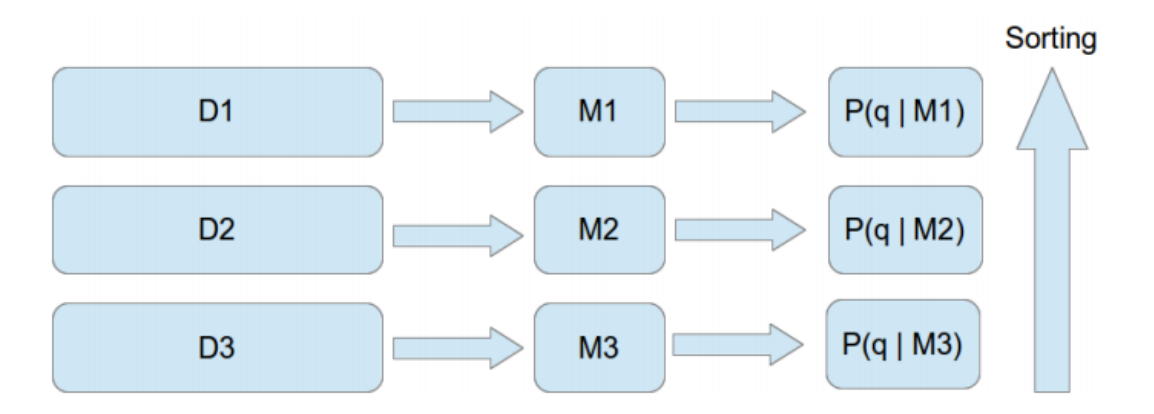

**Intuition**: Language models of relevant documents should assign higher probability for the query

# Query likelihood model for ranking – example

- We are given a toy collection consisting of three documents
	- $\blacksquare$  d<sub>1</sub>: "Sam chased the orc with the sword"
	- $\blacksquare$  d<sub>2</sub>: "Frodo and Sam stabbed orcs"
	- $\blacksquare$  d<sub>3</sub>: "Sam took the sword"
- We are given the query "Sam and orc and sword"
- **EXTER:** Let's rank the documents according to unigram LM for IR (ignore stopwords)
- **Step 1:** Compute language models of individual documents
	- $M_1$ : P("sam") = 0.25, P("chase") = 0.25, P("orc") = 0.25, P("sword") = 0.25
	- $M_2$ : P("frodo") = 0.25, P("sam") = 0.25, P("stab") = 0.25, P("orc") = 0.25
	- $M_3$ : P("sam") = 0.33, P("took") = 0.33, P("sword") = 0.33

# Query likelihood model for ranking – example

- We are given a toy collection consisting of three documents
	- $\blacksquare$  d<sub>1</sub>: "Sam chased the orc with the sword"
	- $\blacksquare$  d<sub>2</sub>: "Frodo and Sam stabbed orcs"
	- $\blacksquare$  d<sub>3</sub>: "Sam took the sword"
- We are given the query "Sam and orc and sword"
- **EXTER:** Let's rank the documents according to unigram LM for IR (ignore stopwords)

#### **Step 2:** Let's compute the probabilities P(q | M<sub>i</sub>)

■ P(q | M<sub>1</sub>) = P(<sub>n</sub>sam" | M<sub>1</sub>) \* P(<sub>n</sub>orc" | M<sub>1</sub>) \* P(<sub>n</sub>sword" | M<sub>1</sub>) = 0.25 \* 0.25 \* 0.25

- $P(q | M_2) = P($ <sub>n</sub>sam" | M<sub>2</sub> $) * P($ <sub>n</sub>orc" | M<sub>2</sub> $) * P($ <sub>n</sub>sword" | M<sub>2</sub> $) = 0.25 * 0.25 * 0$
- $P(q | M_3) = P($ <sub>n</sub>sam" | M<sub>3</sub> $) * P($ <sub>n</sub>orc" | M<sub>3</sub> $) * P($ <sub>n</sub>sword" | M<sub>3</sub> $) = 0.33 * 0 * 0.33$
- **Q:** Is there any problem with query likelihoos given LMs of  $d_2$  and  $d_3$ ?

### **Outline**

- Recap of Lecture #5
- **E** Language Models
	- **Unigram LM**
	- **Bigram LM**
- **Query likelihood model for ranking**
- **Smoothing schemes**

# Smoothing language models

- **Zero frequency problem:** Models we've considered so far give probability of **0** to queries containing any term that does not occur in the document
- We can prevent this by using **smoothing techniques**
- **Smoothing techniques** 
	- Change the probability distribution of terms in the language model
	- Assign some small probability to unseen words
- **Three prominent smoothing schemes** 
	- **Laplace smoothing**
	- **Jelinek-Mercer smoothing**
	- **Dirichlet smoothing**

### Laplace smoothing

#### **Laplace smoothing**

- 1. Adds a fixed small count (often it's 1) to all word counts
- 2. Renormalizes to get a probability distribution

$$
P(t_i|M_d) = \frac{n_{i,d} + \alpha}{n_d + |V| \cdot \alpha}
$$

**The probability of any unseen word equals** 

$$
P(t_{uns}|M_d) = \frac{\alpha}{n_d + |V| \cdot \alpha}
$$

**Q:** What might be a potential shortcoming of the Laplace smoothing?

# Jelinek-Mercer smoothing

- **E** Laplace smoothing assumes that all unseen words are equally likely
- **Jelinek-Mercer smoothing** (also known as **interpolated smoothing**)
	- 1. Additionally builds a language model  $M^D$  from the whole document collection D
	- 2. Interpolates between probabilities of the query according to the
		- **Local LM** language model  $M_d$  built from the particular document d
		- **Global LM** language model  $M<sub>D</sub>$  built from the whole collection

$$
P(t_i|M_d) = \lambda \cdot P(t_i|M_d) + (1 - \lambda) \cdot P(t_i|M_D)
$$

- **The probability of a word unseen in the document d still gets some probability** from the global language model
	- Probability of an unseen word depends on its frequency in whole collection
- **Q:** What is some query term doesn't appear in the whole collection D?

# Dirichlet smoothing

**Dirichlet smoothing** can be seen as a generalization of the Laplace smoothing

- Each word unseen in the document gets an artificial extra count
- But the extra count is not fixed, depends on the global probability of the term
	- In this respect, Dirichlet smoothing is similar to Jelinek-Mercer smoothing

$$
P(t_i|M_d) = \frac{n_{i,d} + \mu \cdot P(t_i|M_D)}{n_d + \mu}
$$

- **EXT** Less frequent words in the document get more probability from the global component
	- The value of the constant  $\mu$  determines the scale of the global probability's contribution

### Language models for IR vs. VSM

- **Example 1** Let's compare the query likelihood model with the VSM model
- 1. Do we have a term frequency component in LM?
	- **Q:** do query terms that are more frequent in the document contribute more to the relevance score?
	- **A:** Yes!  $P(t_i) = n_i / n_T$
- 2. Do we have a document frequency component in LM?
	- **Q:** does the global document frequency of the query term affect the relevance scores?
	- **A:** No! If we use Jelinek-Mercer or Dirichlet smoothing, we take into consideration collection frequency, but not document frequency
	- However, mixing term frequency (within document) and collection frequency has an effect similar to using IDF

### Language models for IR vs. VSM

- **Example 1** Let's compare the query likelihood model with the VSM model
- 3. Does LM for IR account for different lengths of documents?
	- **Q:** Does it somehow normalize the frequencies of query terms in documents with the document length?
	- **A:** Yes!  $P(t_i) = n_i / n_T$
- LM for IR vs. VSM: **commonalities**
	- 1. Term frequency directly in the model
	- 2. Contributions of terms are normalized to account for document length
- LM for IR vs. VSM: **differences**
	- 1. LM for IR is based in probability theory, VSM in vector algebra
	- 2. Collection frequency (LM) vs. Document frequency (VSM)
- Know what a language model is
- Understand differences between different language models (unigram, bigram)
- Understand how to use language modeling for information retrieval
- Are familiar with different smoothing schemes for LM for IR
- Are able to compare LM for IR with vector space model and classic probabilistic models